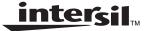

# Keeping Time with the Intersil CDP68HC68T1 Real Time Clock and the "Millennium Bug"

**Application Note** 

November 1997

AN9766

### Introduction

The Intersil CDP68HC68T1 is a multifunctional CMOS real time clock with 32 bytes of general purpose RAM and various power sense and watchdog control circuitry. The main function of the CDP68HC68T1 (henceforth referred to as the "T1") is to keep accurate time in the form of seconds, minutes, hours, days, months and years. The interface to the T1 is through the SPI interface, available on many Intersil 68HC05 microcontrollers and other popular MCUs.

This application note deals with various techniques for keeping time with the T1, including keeping track of years into the 21<sup>st</sup> century and beyond.

This application note assumes that the reader has read and has access to the CDP68HC68T1 technical data sheet (Intersil file number 1547.3). A copy of this data sheet may be obtained from your local Intersil Corporation sales representative, downloaded from the Internet at http://www.intersil.com.

### The "Millennium Bug" or "Y2K" Problem

The "Millennium Bug" (also referred to as the Year 2K and the Y2K problem) is one of the latest problems facing the software development industry. The problem is very simple - a lot of computer programs have been written to accept only two digits to represent the year for any given input. Thus, the program uses the two digits entered and assumes that the year is in the 20th century (i.e. the first two numbers are "19"). Thus, entry "74" for the year refers to the year "1974", and so on. Now that the turn of the century is approaching, the last two digits of the year are going to start over at "00". The result? Lots of computers are going to think that it's the year 1900. As you may image, a lot of chaos will ensue if the problem is not fixed. Paychecks will not be issued, air traffic control systems may shut down. your bank account may be frozen, and the list goes on. As this application note is being written, there are companies popping up all over the world for the express purpose of fixing this problem (it is estimated that it will cost over \$600 billion US to fix!). However, keep in mind one important fact -- for the most part, the millennium bug is a SOFTWARE problem. Most hardware devices, the CDP68HC68T1 inclusive, will keep the correct time through the year 2000 if programmed correctly.

Now, you may be thinking that if the millennium bug is a software problem, there is nothing to worry about with using the T1. For the most part, this is true - if programmed correctly, the host MCU interfacing with the T1 will keep the correct time into the 21st century. Unfortunately, with all of the hype about the millennium bug problem in the software world, people have begun to worry about the problem arising in the hardware (i.e. real time clocks like the CDP6818 and the T1). Some companies have even designed devices to be "Year 2000 compliant". As stated before, the T1 and most other real time clock devices will function just fine in the year 2000 provided the application software is written correctly.

This application note will discuss more about the implications of the year 2000 and using the T1 later in the section **Tracking the year and the "Millennium Bug"**. First, we will discuss general time keeping techniques for use with the T1.

### Keeping Time with the T1

Keeping time using the T1 is a very simple and easy task. The T1 keeps track of seconds, minutes, hours, days of the week, dates, months and years in BCD (binary coded decimal) format in a series of seven 8 bit internal registers. Once set, the T1 will keep track of all of these values, incrementing them as needed based on a 1Hz clock generated from an external oscillator. Values in the registers will "roll over" when appropriate so as to keep time according to the western Gregorian calendar. The T1 also accounts for leap years (i.e., Feb 28, 1996 will roll over to Feb 29, 1996. Feb 28, 1997 will roll over to Mar 1, 1997).

#### Timing and the T1

Before we start talking too much about how time is tracked in the T1, first we need to discuss the device's external and internal timing.

To keep track of time, the T1 needs an accurate clock source. There are three types of clocks that the T1 can use - an external square wave input on the XTALIN input pin, a standard crystal oscillator circuit using XTALIN and XTALOUT, or 50/60 Hz AC line voltage on the LINE input pin (standard 120V AC line current is regulated very accurately to 60Hz in North America and can act as a good clock source).

For the square wave and crystal oscillator setups, there are four frequencies that should be used with the T1. These are 32.768kHz, 1.048576MHz, 2.097152kHz and 4.194304MHz. Using frequencies other than these will directly affect the accuracy of the T1.

NOTE: Although the PC board layout of a crystal oscillator circuit is an important consideration in all designs, it is even more so when using a 32.768kHz crystal with a device like the T1. The reason is that these slow oscillating crystals (with respect to 2MHz and 4MHz crystals) have slower rise and fall times and as a result spent a lot more time around the midpoint of the CMOS inverter being used to oscillate the crystal. This makes the oscillator circuitry especially sensitive to external noise. When using a 32.768kHz crystal, be careful to place the crystal as close to the device as possible. The PC board traces for the oscillator circuit should never be more than an inch long and should not run parallel to each other. Also, it is a good idea to shield the oscillator traces by running a ground trace or ground plane around the circuitry. This will help to insure that no unnecessary clocks are generated internally to the T1 due to noise. Finally, as with most CMOS integrated circuits, it is a good idea to place a  $0.1\mu F$  capacitor across the  $V_{DD}$  and  $V_{SS}$  supplies of the device to decouple and filter out any unwanted noise.

#### Address Space and Register Addressing

Internally, the T1 can be viewed as a 64 byte address space. as shown in Figure 1. In this space are contained 13 timer control and status registers, 32 bytes of general purpose RAM and 19 unused bytes. The host MCU controls which byte is being written to or read from by sending an address byte at the beginning of every SPI data transfer. Since the highest addressable location in the T1 is location \$32, only 6 address bits are needed to access the entire T1 address space. Thus, the address byte consists of the write/read bit, one unused bit, and six address bits. After the address byte is sent, the MCU either sends the data to be written or starts a transmission to read from the T1. For example, to write a \$24 to the seconds register (location \$20), the MCU would send \$A0, \$24. The \$A0 byte is the address (\$20) with the MSB set, indicating a write operation. To read the seconds register, the MCU would send \$20, \$xx, where \$xx is a "don't care byte" sent by the MCU to start the SPI transmission. The data sent to the T1 during a read operation is ignored. The data being read from the T1 is shifted out to the MCU through the MISO pins.

When writing to and reading multiple data bytes from the T1, it is advantageous to use the auto-increment feature of the address pointer. Each time a byte is written to or read form

the T1, the internal address pointer increments to the next available address. By starting a subsequent transmission to the T1 without lowering the CE pin of the T1, the MCU can write or read multiple data bytes in one session. For example, the seconds, minutes and hours registers in the T1 are at locations \$20, \$21, and \$22, respectively. To read all three in one transmission, the MCU would send the address byte \$20 (note that the MSB of the address byte is low signifying a read operation), \$xx, \$xx, and \$xx. After the address byte is sent, the MCU sends a dummy byte to start a SPI transmission to read the contents of the seconds register (\$20). Once the T1 sends the seconds, its internal address pointer increments to \$21. When the next transfer is started, the contents of this location are sent, and so on. The example code in Appendix A shows how this technique is used to set and read the complete date and time in one SPI transfer.

Note that the auto-increment feature confines the address pointer to either the RAM locations or the timer register locations, exclusively. When addressing locations in RAM space (\$00-\$1F), the address pointer will wrap to \$00 after location \$1F. Similarly, when accessing the timer registers, the address pointer will wrap from location \$3F to \$20. Thus, you cannot read RAM data and timer data in the same SPI transfer.

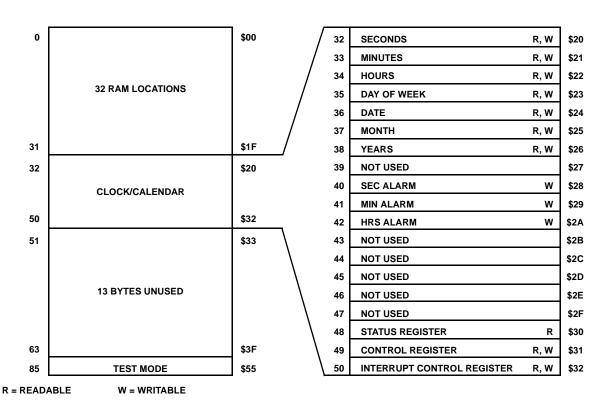

FIGURE 1. MEMORY MAP OF THE CDP68HC68T1

#### **Data Format**

One of the most important things to remember about the way the T1 keeps time is that the values in the clock registers are in a binary coded decimal (BCD) format. Each byte wide register is divided into two four bit nibbles; each nibble can represent decimal numbers 0 through 9 with the binary numbers %0000 through %1001. Thus, to represent 54 minutes the T1 would contain the number %01010100 (\$54) in the minutes register. As a result, hexadecimal numbers \$A-\$F are not valid (except in the case of the hours register -- see explanation below). This is important to remember for those of you who are used to keeping track of numbers in hexadecimal format -- e.g., to represent December in the months register, you need to write a BCD "12" (\$12) into the register, not \$0C, the hexadecimal equivalent to a decimal 12.

If you do write a value that is out of range for a particular register (say, for example, you want to set the T1 day of the month register to the 15th, so you write a \$0F instead of a \$15), the T1 will not generate an error or let you know in any way that there is invalid data in the register. Instead, it will continue to increment the data as necessary (for our example, once every 24 hours) and will roll the data over when the last appropriate value is reached. In the day register, the T1 will increment from a \$19 to a \$20 (not a \$1A) and from a \$30 to a \$31 (if in a 31 day month) or to a \$01 (if in a 30 day month).

While keeping the values in the time registers in BCD format can be a burden when it comes to doing binary arithmetic, having information in BCD format facilitates displaying the time and date on an ASCII display device. In the example in Appendix A, the time read from the T1 is written to a standard Optrex interface LCD. Converting the minutes value to ASCII, for example, is trivial since all that is required is to simply add \$30 to the BCD values read from the T1. The example code also shows how to easily display text for the day or the week (Sun, Mon, etc.) and the month using the values read from the T1. A table of the timer registers, their valid BCD ranges and examples is shown in Table 1.

Once a time and a date has been written into the T1, all of the values in the timer register will increment appropriately from the 1Hz clock divided down from the external oscillator. Thus, the minutes register will increment every time the seconds rolls from \$59 to \$00, the hours register will increment very time the minutes roll from \$59 to \$00, and so on. The T1 is designed to know that 1 day is 24 hours (rolling over at 11:59 p.m., or 23:59), there are 7 days in a week, there are 30 days in April, June, September, and November, there are 31 days in January, March, May, July, August, October and December, and there are 28 days in February except during leap years. It also knows to increment the year on December 31 at 11:59 p.m.

| ADDRESS LOCATION<br>(H) | FUNCTION                             | DECIMAL RANGE | BCD DATA RANGE              | (NOTE 1) BCD DATE EXAMPLE |
|-------------------------|--------------------------------------|---------------|-----------------------------|---------------------------|
| 20                      | Seconds                              | 0-59          | 00-59                       | 18                        |
| 21                      | Minutes                              | 0-59          | 00-59                       | 49                        |
| 22                      | Hours<br>12 Hour Mode<br>(Note 2)    | 1-12          | 81-92 (AM) A3<br>A1-B2 (PM) |                           |
|                         | Hours<br>24 Hour Mode                | 0-23          | 00-23                       | 15                        |
| 23                      | Day of the Week<br>(Sunday = 1)      | 1-7           | 01-07                       | 03                        |
| 24                      | Day of the Month<br>(Date)           | 1-31          | 01-31                       | 29                        |
| 25                      | Month<br>Jan = 1, Dec = 12           | 1-12          | 01-12                       | 10                        |
| 26                      | Years                                | 0-99          | 00-99                       | 85                        |
| 28                      | Alarm Seconds                        | 0-59          | 00-59                       | 18                        |
| 29                      | Alarm Minutes                        | 0-59          | 00-59                       | 49                        |
| 2A                      | Alarm Hours (Note 3)<br>12 Hour Mode | 1-12          | 01-12 (AM)<br>21-32 (PM)    | 23                        |
|                         | Alarm Hours<br>24 Hour Mode          | 0-23          | 00-23                       | 15                        |

#### NOTES:

- 1. Example: 3:49:18, Tuesday. Oct. 29,1985.
- 2. Most significant Bit, D7, is "0" for 24 hours, and "1" for 12 hour mode. Data Bit D5 is "1" for P.M. and '0" for A.M. in 12 hour mode.
- 3. Alarm hours. Data Bit D5 is "1" for P.M. and "0" for A.M. in 12 hour mode. Data Bits D7 and D6 are DON'T CARE.

The T1 also has the capability to track hours in a 12 hour or 24 hour format. A flag bit in hours register (bit 7) controls this option. If set, the T1 counts hours from 1 to 12. If B7 is clear, the T1 will count hours from 0 to 23. Note that in 12 hour mode, bit 5 of the hours register becomes a flag bit to indicate a.m. or p.m. The example code in Appendix A displays the hours in 12 hour format and uses this flag bit to display a.m. or p.m.

#### Tracking the Year and the "Millennium Bug"

Keeping track of all aspects of the current time with the exception of the year is very straight forward with the T1. For Example, to set the current time to 5:33:34 p.m., Wednesday, August 20, write the following to the T1:

- \$34 to the seconds register (\$20)
- \$33 to the minutes register (\$21)
- \$A5 (bits 7 and 5 are set to indicate 12 hour mode and p.m.) to the hours register (\$22)
- \$04 (Wednesday is the 4th day of the week) to the day of the week register (\$23)
- \$20 to the day of the month register (\$24)
- \$08 (August is the 8th month of the year) to the month register (\$25)

The year register, however, only has room for a two digit BCD number. So how do we represent a four digit year? Does \$97 in the year register mean 1997 or 2097? One might think that because there is no century counter in the T1 that this part will obviously not work in the 21st century. The only solution is to get a more expensive real time clock with a four digit year counter. This is, however, not the case. The solution is very simple but is one that must be known to the application designer -- the year must be kept track of in software.

Unlike complex PC and mainframe based applications that must be able to trace dates in the past (birth dates into the 1800's) and well as into the future (driver's license expiration dates into the 21st century), the T1, like most real time clocks, is only concerned with the time and date right now. With that in mind it is quite easy to track the year in software.

For example, let's say we are designing a VCR and we are using the T1 as the clock. Our microcontroller must be able to read the T1 and know the exact time and date. This information will be displayed in the on-screen display and used to start or stop the VCR depending on how the user has programmed it. The time and date for the VCR is set in the T1 by inputs from the user and it can be assumed that the T1 will always be tracking the current time. Since it would be useless for most customers to set the VCR clock to a day in the past (8:37 p.m. on May 6, 1974 for example), the MCU program does not need to be concerned with dates in the past. With that in mind, we can pick a year, 1997 perhaps, that to VCR clock cannot be set before. By doing this the software can be written such that any year read from the T1 that is before \$97 must refer to a date from 2000 to 2096. Otherwise, it must be a date from 1997 to 1999. This gives our VCR a 100 year usable date range from January 1, 1997

to December 31, 2096. This is acceptable since the odds that the VCR will still be around in 2095 are pretty slim.

The code example in Appendix A demonstrates this technique. When the year is read from the T1, it is compared to the number \$97. If the current year is lower (\$00 - \$96), the MCU adds the century on as "20". Otherwise the century "19" is added. For example, if the MCU reads the year as \$05, it will display the year as 2005. If the year is read as \$98, the MCU will display 1998. Thus, 11:59:59 p.m. on December 31, 1999 will be followed immediately by 12:00:00 on January 1, 2000 (this is, incidentally, not the beginning of the new millennium -- January 1, 2001 is). None of the values in the T1 timer registers need to be altered in this transition.

An alternative approach to the "century assumption" method detailed above is to have the host MCU keep track of the century in a RAM byte. In this situation, the MCU would simply increment this century counter in RAM every time it detects a transition from December 31 to January 1. The simplest way of handling this would be to store the month in a RAM byte every time the MCU reads the date from the T1. On the next date read, the MCU would check the current month (read from the T1 month register at location \$25) against the month value read last time the T1 was accessed (stored in RAM). If the current month is less than the old month, MCU would increment the century counter. Keep in mind, this method assumes the T1 is accessed by the MCU at least once every 11 months. Ideally, the century byte and old month value could be stored in the RAM of the T1 itself, thus allowing the MCU to power down without losing track of the year. Utilizing this method allows the T1 to keep track of the correct time indefinitely.

Now, since it is easy to use the T1 right through the year 2000, there should be no other concerns, right? Well, not exactly. There is one more thing to be considered when dealing with the turn of the century. This concern is the fact that the year 2000 is a leap year and there will be a February 29, 2000.

Big deal, right? There is a leap year every four years, right? Well, not exactly. One of the features of the Gregorian calendar used by most of western civilization is that there is an extra day (February 29) in every year evenly divisible by 4, except for century years (1700, 1800, 1900, etc.) NOT divisible by 400. This was done to compensate for the fact that the earth revolves around the sun in 365.244 days, not 365.25. Thus, the year 1800, 1900, 2100 and 2200 are NOT leap years, even though they are evenly divisible by four.

So what does this mean in terms of the T1? Well, the T1 keeps track of leap year by incrementing the date to February 29 at midnight on February 28 when the value in the year counter is evenly divisible by 4. If the application software uses the year counter as described previously (where \$00 in the year counter represents the year 2000), there is no problem. Since the year 2000 is a leap year, the T1 will keep perfect time and there will be no trace of the millennium bug.

If you use the year \$00 to represent 1900, 2100, or any year not divisible by 400, the T1 will increment to February 29, erroneously considering the year to be a leap year. Since it is not likely that any applications using the T1 will need to track the year

1900 or 2100 (unless you are building a time machine), this is not a problem. Thus, there is no "Millennium Bug" in the T1. If an application using the T1 needs the value \$00 in the year register to represent the year 1900, for example, it is simple enough to have the software check the date and, if it is equal to Feb 29, 00, increment the date to March 1.

### **Example Program**

On the following pages is an example program written to demonstrate some of the time keeping techniques discussed in this application note. This program is written in 68HC05 assembly language and targets an 8-bit Intersil CDP68HC05C8B microcontroller. This code has been written so that even those with little to no experience with 68HC05 assembly language can hopefully follow along. For more information on CDP68HC05 microcontrollers, visit the Intersil 68HC05 web site on the Internet at http://www.intersil.com/68hc05.

The function of the example program is quite simple. The 68HC05 MCU reads the time data from the seven clock registers in the T1 (locations \$20 to \$26) and uses this data to display the current date and time on an Optrex LCD module. The display format for the data is:

Day HH:MM:SS a.m./p.m. Month Date, 4 digit year

Thus, the current date and time as this application note is being written would be displayed as:

Thu 10:14:34 p.m. Aug 21, 1997

**NOTE:** The LCD interface subroutines used by the 68HC05 in this program have not been listed in the listing file for brevity. For a listing and explanation of these subroutines, please refer to the Intersil application note AN9702, "Keypad scan and LCD interface for the CDP68HC05".

When reading data from the T1, the 68HC05 does a "burst" read of all seven clock registers. As described before, this can be done because the T1 automatically increments its internal address pointer every time a register is read from or written to. In the example program, the 68HC05 sends the command to read from address \$20 (the seconds register and the lowest addressed clock register). The 68HC05 then starts another SPI transmission to read the data from the seconds register. Once the data transfer is complete, the T1 increments its address pointer and is now pointing at location \$21. When the 68HC05 starts the next SPI transmission (without lowering the CS pin of the T1), the T1 will shift out the contents of the minutes register (\$21). The 68HC05 keeps initiating SPI transfers in this way until all seven T1 clock registers are read.

Now, the MCU could have lowered the CS of the T1 after it received the first byte of data. If the 68HC05 then wanted to read the minutes register, it would then raise the CS line, send the command to read from address \$21, and then start another SPI transmission to read the data. Any of the registers in the T1 may be read in this fashion. However, since the clock registers are arranged sequentially in the T1 memory space, it is convenient and much faster to read them in the burst mode described above.

Once all of the data is read from the T1 and stored into the internal RAM of the 68HC05, the MCU uses this data to display the current time and date on the LCD. Since all of the data read from the T1 is in BCD format, displaying numerical data (seconds, minutes, day of the month, etc.) is as simple as taking each nibble of the BCD byte, adding \$30 (ASCII '0') to convert it to ASCII, and sending it to the LCD. Displaying the day, month, and year are a little different but still very simple.

For the day and the month, we would like to display their abbreviation, not just their number. To do this, we set up a table of "pointers" to the ASCII text messages set up in the 68HC05 memory. Using the day or month number, the 68HC05 can pick an address out of the pointer table that corresponds to the address of the text message. For example, let's say the 68HC05 reads the day as "\$05" from the T1. This represents Thursday, or "Thu". The 68HC05 then loads this value into the index register and loads the accumulator with the value at day-Table, x. What this does is form an address by adding the contents of the index register (\$05) and the address of dayTable (\$27F). The accumulator is loaded with a byte from the resultant address (\$284). This byte (decimal 24, hex \$18) is the value of the lower byte of the address of the "Thu" message in memory (located at \$318). The "txlcd1" subroutine, used to send text messages to the LCD, knows that the high byte of the address is \$03. This is similar to loading a value from a C pointer array called dayTable by saying &message = dayTable[day]. In this way both the month and the day are displayed.

The full four digit year is displayed as apart of this program using the method talked about in the **Tracking the year and the "Millennium Bug"** section. The two digit year is read from the T1 and stored in the RAM of the 68HC05. When it comes to displaying the full date, this program has been written such that years "00" through "96" will have a "20" added as the century counter. Years "97" to "99" will have a "19" added as the century. Thus, this clock will roll over from 11:59:59 p.m, December 31, 1999 to 12:00:00 a.m., January 1, 2000.

Setting the time in this program is done by issuing a software interrupt (SWI). When this is done, the SWI interrupt service routine (ISR), located at address \$262, will take the values in the 68HC05 RAM locations \$50 to \$56 and write them to the T1 clock register locations \$20 to \$26, respectively. This program was tested on a Intersil 68HC05ICEC1-EV in-circuit emulator system so that all that was necessary to change the time was to alter the 68HC05 RAM locations and reset the program. In a real application, the user program could possibly receive input from a keypad as a part of an IRQ interrupt, write this data into the proper RAM locations, call the SWI to set the time and date, and then return. Upon returning from the interrupt routine the new date and time would be set and the clock would continue on from the new time.

#### Conclusion

The CDP68HC68T1 is a powerful and lost cost method to keep track of real time in any MCU system. Despite the fact that the T1 does not have a four digit century counter, with the proper programming it can be impervious to the "Millennium Bug" and all of its consequences. Any MCU system will be able to keep time perfectly into the next century with the T1 if a few simple software precautions are taken.

### Appendix A - CDP68HC05 to CDP68HC68T1 Interface Example Code Listing

```
INTERSIL Corporation (c)1990 - 1997
68HC05 Assembler Version 3.0.2
            T1YEAR2K.LST
Filename:
Source Created:08/21/97, 10:30 am
Assembled: 08/21/97, 10:30 am
00001
00002
                      aaaaaaaaaaaa
                     аН""""НННН""""На
00003
00004
                    aHH HHHH HHa
                                           COPYRIGHT 1995,1996,1997
00005
                                   INTERSIL CORPORATION
00006
                      ННН НННН ННН
00007
                     HH HHHH HH
80000
                     "ННННННННННН"
00009
00010
00011
                     File: t1year2k.s
00012
                     Version: 1.0
00013
00014
00015
                     Description:
00016
                        This is a simple program to demonstrate using the Intersil
                        CDP68HC68T1 RTC in a simple time/date display circuit.
00017
                        This program interfaces a Intersil CDP68HC05C8B microcontroller
00018
00019
                        to both the T1 and an Optrex LCD module. The clock data
00020
                        read from the T1 is displayed in the proper format on the LCD
00021
                        display.
00022
                        Note: The LCD interface subroutines have not been included
00023
00024
                        in this listing file to conserve space. A full listing and
00025
                        explanation of these routines can be found in the Intersil
00026
                        application note AN9702, "Keypad scan and LCD interface for
                        the CDP68HC05".
00027
00028
00029
00030
                     ************************
00031
00032
                   -- Constant definitions --
00033
00034
00035
                 #include <c8b.s>
        ----- START OF INCLUDE F:\6805\C8B.S ------
00001
                 #nolist
00123
                 #list
    ----- END OF INCLUDE F:\6805\C8B.S ------
00036
00037 $0002 =
                     lcd
                               equ
                                     portc
00038 $0001 =
               1
                     Icdctl
                               equ
                                     portb
00039 $0006 =
               6
                                    6
                     rs
                               equ
00040 $0005 =
                5
                                     5
                     rw
                               equ
00041 $0004 =
                                    4
                     е
                               equ
00042 $0001 =
               1
                     t1csp
                                      portb
                                equ
00043 $0007 =
                7
                     t1cs
                               equ
00044
00045
00046
                   -- Variable definitions --
00047
00048
00049
         0050
                          section ramVars, $50
00050
00051
         0050
                   seconds
                                ds
         0051
                               ds
00052
                   minutes
                                    1
         0052
00053
                              ds
                   hours
                                    1
00054
         0053
                   day
                              ds
                                   1
00055
         0054
                   date
                              ds
                                   1
00056
         0055
                   month
                               ds
```

```
00057
        0056
                   year
                             ds
                                  1
00058
        0057
                   lcdTemp1
                               ds
                                     1
00059
        0058
                   IcdTemp2
                                     1
                               ds
00060
        0059
                   IcdTemp3
                               ds
                                    1
00061
        005A
                   lcdTemp4
                               ds
                                    1
                   IcdTemp5
                               ds
00062
        005B
                                    1
00063
        005C
                   IcdTemp6
                               ds
                                     1
                   mytemp
        005D
00064
                               ds
                                     1
00065
00066
00067
                  -- Macro definitions --
                 ************************
00068
00069
00070
                #macro sendspi
00071
                     sta spdr
                     brclr spif,spsr,*
00072
                         spdr
00073
                     lda
00074
                #endmacro
00075
                 00076
00077
                  -- Program code --
                 00078
00079
00080
        0100
                       section code, $100
00081
00082 [2] 0100 9C
                                         ;reset stack pointer
                         rsp
00083 [2] 0101 9B
                         sei
                                         ;mask interrupts
00084 [6] 0102 CD0241
                               lcdlni
                                            ;initialize LCD
                           jsr
00085 [5] 0105 1E05
                          bset t1cs,t1csp+4
                                               ;make t1 CS output
00086 [5] 0107 1F01
                          bclr
                               t1cs,t1csp
                                             ;disable T1
00087 [2] 0109 A654
                               #(2!spe+2!mstr+2!cpha);SPI on, master, phase=pol=0, 1MHz
                          lda
00088 [4] 010B B70A
                          sta
00089
                 00090
00091
                  -- Configure the CDP68HC68T1 --
00092
                   The T1 is set up with the control register ($31) = $81. This
00093
00094
                   sets the START bit to enable the counter, sets the T1 up to use
                   a 4.194304MHz oscillator, and to generate a 2MHz output on the
00095
                  clock out pin. All interrupts for the T1 are disabled by writing
00096
00097
                  a $00 to the interrupt control register ($32).
00098
00099
                               #$81
00100 [2] 010D A681
                          lda
                                            ;Write an $81 to the control
00101 [2] 010F AE31
                          ldx
                               #$31
                                            ;register in the T1 at $31
                          jsr
00102* [6] 0111 AD7D
                               writet1
00103
                               #$00
                                            ;Write a $00 to the interrupt
00104 [2] 0113 A600
                          lda
00105 [2] 0115 AE32
                               #$32
                          ldx
                                            register in the T1 at $32;
00106* [6] 0117 AD77
                               writet1
                          jsr
00107
00108
00109
                  -- Set the time --
00110
00111
                  In this code, the time is read from the T1 from the clock registers
                  at $20 to $26 and placed in 6805 ram locations $50 to $56. From the
00112
00113
                  data in these RAM locations the time display on the LCD is created.
                  If an SWI is issued, the values in these RAM locations will be written
00114
00115
                  to the T1 such as to set the current time.
00116
00117
00118 [10] 0119 83
                                         ;this causes the data in RAM to be
                         swi
00119
                                    ;be written to the T1
00120
00121
00122
                   -- Displaying the Time --
00123
```

```
00124
                   In this program, all the 6805 MCU does is read the time and date
00125
                    values from the T1 and display them on a standard Optrex LCD. To do
00126
                    this, the 6805 does a burst read of the T1 clock locations $20 to $26
00127
                    and stores them in RAM at locations $50 to $56. The display section of
00128
                    this loop then takes this data, converts it to the appropriate display
                    data and writes it to the LCD.
00129
00130
00131
00132
                 displayLoop
00133
00134 [5] 011A 1E01
                            bset t1cs,t1csp
                                                   ;enable t1
00135 [2] 011C A620
                                 #$20
                                                 ;read all clock registers
                           lda
00136 [M] 011E
                          sendspi
                                               :starting at address $20
00137 [2] 0125 AE50
                            ldx
                                 #seconds
                                                   ;point X at 6805 RAM locations
00138
00139
                 getLoop
                         sendspi
00140 [M] 0127
                                               get all 7 clock registers in
                                              :burst xfer mode
00141 [4] 012E F7
                          sta
00142 [3] 012F 5C
                           incx
                                              ;and store them to 6805 RAM
00143 [2] 0130 A356
                                 #$56
                           срх
00144 [3] 0132 26F3
                           bne
                                 getLoop
00145 [5] 0134 1F01
                                                  ;when done, disable T1 CS
                           bclr t1cs,t1csp
00146
                  00147
00148
                   -- Display Time and Date --
00149
00150
                    This section of code takes the data read from the T1 and stored in
00151
                    the RAM of the 6805 and displays it as the time and date in the
00152
                    following format:
00153
                               Day HH:MM:SS a.m.
                               Month Day, Year
00154
00155
                    Thus, the current time as this code is being written is:
00156
                               Thu 10:42:03 a.m.
00157
                               Aug 21, 1997
                                              ***********
00158
00159
00160
                 display
00161 [3] 0136 BE53
                            ldx
                                 day
                                                 ;display day
00162 [5] 0138 DE027F
                                  dayTable,x
                             ldx
                                                    ;use pointer table to send address
00163 [6] 013B CD01D7
                             jsr
                                  txlcd1
                                                   ;of day message to txlcd1 routine
00164 [3] 013E B652
                            lda
                                 hours
                                                 ;display hours (set up as am/pm)
00165 [2] 0140 A41F
                                  #$1F
                                                  :mask upper 3 bits (am/pm and mode)
                            and
                                  txbcd
00166 [6] 0142 CD01C4
                             jsr
                                                  :send to LCD
                                #':'
00167 [2] 0145 A63A
                                               ;send colon
                            lda
00168 [6] 0147 CD01EF
                            jsr
                                 wdlcd
00169 [3] 014A B651
                            lda
                                 minutes
                                                  :send the minutes to the LCD
00170* [6] 014C AD76
                            jsr
                                 txbcd
00171 [2] 014E A63A
                            lda
                                 #':'
                                                ;and then another colon
00172 [6] 0150 CD01EF
                             jsr
                                 wdlcd
00173 [3] 0153 B650
                            lda
                                 seconds
                                                   ;and then the seconds
00174* [6] 0155 AD6D
                                 txbcd
                            isr
00175 [2] 0157 A620
                                 #$20
                            lda
                                                 ;and then a space
00176 [6] 0159 CD01EF
                             jsr
                                 wdlcd
00177 [2] 015C A670
                            lda
                                #'p'
                                                test B5 of the hours data. If set,
00178 [5] 015E 0A5202
                                                     ;send "p.m." to the LCD. If clear,
                            brset 5,hours,pm
00179 [2] 0161 A661
                            lda
                                 #'a'
                                                ;send "a.m."
00180
                 pm
00181 [6] 0163 CD01EF
                             jsr
                                  wdlcd
00182 [2] 0166 A66D
                                 #'m'
                            lda
00183 [6] 0168 CD01EF
                                  wdlcd
                             jsr
00184 [3] 016B BE55
                            ldx
                                 month
                                                  :use month data as pointer into
00185 [5] 016D DE0287
                             ldx
                                  monthTable,x
                                                      ;string table. Send address of
00186* [6] 0170 AD65
                            jsr
                                 txlcd1
                                                 ;month text to txlcd1 routine
00187 [3] 0172 B654
                                                 ;send the day of the month
                            lda
                                 date
00188* [6] 0174 AD4E
                            jsr
                                 txbcd
00189 [2] 0176 A62C
                            lda
                                 #$2c
                                                 :send a comma
00190* [6] 0178 AD75
                            jsr
                                 wdlcd
```

```
#$20
00191 [2] 017A A620
                           lda
                                                ;send a space
00192* [6] 017C AD71
                                wdlcd
                           jsr
00193 [2] 017E A619
                           lda
                                #$19
                                                ;send the 1st two digits of the year
00194 [3] 0180 BE56
                                               ;if the year data is >$96, send
                           ldx
                                year
                                                ;a $19. If less, send $20. This will
00195 [2] 0182 A396
                           срх
                                #$96
                                20th
                                               ;give this program a date range from
00196 [3] 0184 2202
                          bhi
                                #$20
                                                ;1-1-1997 to 12-31-2096
00197 [2] 0186 A620
                          lda
00198
                 20th
00199* [6] 0188 AD3A
                                txbcd
                                                ;send upper digits of the year
                           jsr
00200 [3] 018A B656
                           lda
                                year
                                                ;then the lower digits
00201* [6] 018C AD36
                                txbcd
                           jsr
00202
00203* [3] 018E 208A
                           jmp
                                 displayLoop
                                                   :and loop
00204
                 ************************
00205
00206
                   -- Subroutines --
00207
00208
00209
00210
                   -- writet1 --
00211
00212
                   This subroutine writes a byte of data, contained in A, to the
00213
                   address contained in X.
00214
00215
                 writet1
00216
00217 [5] 0190 1E01
                           bset t1cs,t1csp
                                                  ;enable T1
00218 [4] 0192 B757
                                                 ;preserve A in temp location
                           sta
                                lcdtemp1
00219 [3] 0194 B60B
                           lda
                                spsr
                                               read SPSR and SPDR to clear
00220 [3] 0196 B60C
                           lda
                                                ;the SPIF flag
                                spdr
00221 [2] 0198 9F
                                            ;X contains the T1 reg. address
                         txa
00222 [2] 0199 AA80
                                #$80
                                                ;Set write bit (B7)
                           ora
00223 [4] 019B B70C
                                                ;and send to T1
                           sta
                                spdr
00224 [5] 019D 0F0BFD
                            brclr spif,spsr,*
                                                  ;wait for tx
00225 [3] 01A0 B657
                           lda lcdtemp1
                                                 ;get data byte to send
00226 [4] 01A2 B70C
                                                ;and send it
                           sta
                                spdr
00227 [5] 01A4 0F0BFD
                            brclr spif, spsr,*
                                                  :wait for tx
00228 [3] 01A7 B60C
                           lda
                                spdr
                                                read SPDR to clear SPIF
00229 [5] 01A9 1F01
                                t1cs,t1csp
                           bclr
                                                 ;disable T1
00230 [6] 01AB 81
                          rts
                                            ;and return
00231
                 00232
00233
                   -- readt1 --
00234
00235
                   This subroutine reads a byte of data, from the address contained
00236
                   in X and returns it in A.
00237
00238
00239
                 readt1
00240 [5] 01AC 1E01
                                                  ;enable T1
                           bset t1cs,t1csp
00241 [3] 01AE B60B
                           lda
                                                ;clear the SPIF flag
                                 spsr
00242 [3] 01B0 B60C
                           lda
                                 spdr
00243 [2] 01B2 9F
                                             ;move the address to A
                          txa
00244 [2] 01B3 A47F
                                #$7F
                           and
                                                 ;clear W/R bit (B7)
00245 [4] 01B5 B70C
                           sta
                                spdr
                                                :and send
                            brclr spif,spsr,*
00246 [5] 01B7 0F0BFD
                                                  ;wait for tx
00247 [4] 01BA B70C
                                                ;write anything to SPDR to start tx
                           sta
                                spdr
00248 [5] 01BC 0F0BFD
                            brclr spif,spsr,*
                                                  ;wait for tx
00249 [3] 01BF B60C
                           lda
                                spdr
                                                ;get received data
00250 [5] 01C1 1F01
                                t1cs,t1csp
                           bclr
                                                 :disable T1
00251 [6] 01C3 81
                          rts
                                            :and return
00252
                 00253
00254
                   -- txbcd --
00255
                   This subroutine takes a two BCD digits, contained in A, and writes
00256
00257
                   them to the LCD. The data in A MUST BE BCD DIGITS!
```

```
00258
00259
00260
                 txbcd
00261 [4] 01C4 B75D
                            sta
                                  mytemp
                                                   ;preserve A
00262 [3] 01C6 44
                          Isra
                                              ;shift high nibble to low nibble
                                              ;to send the upper BCD digit to
00263 [3] 01C7 44
                          Isra
00264 [3] 01C8 44
                                              :the LCD
                          Isra
00265 [3] 01C9 44
                          Isra
00266 [2] 01CA AB30
                                  #$30
                                                  ;add $30 to convert to ASCII
                            add
00267* [6] 01CC AD21
                                                  ;and write the data to the LCD
                             jsr
                                  wdlcd
00268 [3] 01CE B65D
                            lda
                                  mytemp
                                                   ;get the original value
00269 [2] 01D0 A40F
                                  #$0F
                                                  ;and mask to the lower nibble
                            and
00270 [2] 01D2 AB30
                                  #$30
                                                  :add $30 to convert to ASCII
                            add
00271* [6] 01D4 AD19
                            jsr
                                 wdlcd
                                                  ;and send to the LCD
00272 [6] 01D6 81
                           rts
00460
                  .************************
00461
00462
                   -- SWI Interrupt Routine --
00463
00464
                    When called, this ISR will take the values in the 6805 RAM locations
00465
                    $50 to $56 and write them into the T1 clock data registers so as
00466
                   to set the time.
00467
00468
                 swiVec
00469 [5] 0262 1E01
                            bset t1cs,t1csp
                                                   ;enable t1
00470 [2] 0264 A6A0
                                                  ;write to all clock registers
                            lda
                                 #$A0
00471 [M] 0266
                         sendspi
                                               ;starting at address $20
00472 [2] 026D AE50
                            ldx
                                 #seconds
                                                   ;point X at 6805 RAM locations
00474
                 setLoop
00475 [3] 026F F6
                          lda
                               Х
                                              ;get data to send
00476 [M] 0270
                                               ;and write to all 7 clock registers
                         sendspi
00477 [3] 0277 5C
                          incx
                                              ;($20-$26) in the T1
00478 [2] 0278 A356
                                 #$56
                           срх
00479 [3] 027A 26F3
                           bne
                                  setLoop
00480 [5] 027C 1F01
                                                  ;when done, disable T1 CS
                           bclr
                                t1cs,t1csp
00481 [9] 027E 80
                          rti
00482
                     *************************
00483
00484
                    -- Pointer Tables --
00485
00486
                    These two tables are used by to get the address of the weekday and
                    month display strings. This address is used by txlcd1 to display
00487
00488
                    the text on the LCD.
00489
00490
00491
                 dayTable
         027F 0000060C
00492
                             db
                                   0,0,6,12,18,24,30,36
      0283 12181E24
00494
                  monthTable
         0287 2A2A3036
00495
                             db
                                   42,42,48,54,60,66,72,78,84,90,42,42,42,42,42,42,96,102,108
      028B 3C42484E
      028F 545A2A2A
      0293 2A2A2A2A
      0297 60666C
                     ***********************
00497
00498
                    -- Display Text --
00499
00500
                    This text is used to show the weekday and the month on the LCD.
00501
                    The BCD data from the T1 is used as a pointer into the dayTable and
00502
                    monthTable tables (above). The data loaded from the table is the
                    offset of the text message from mesPage label. This offset is used
00503
00504
                    by txlcd1 to find and display the text. Note that the first byte of
                    each message is an LCD control character used to position the display
00505
00506
00507
00508
         0300
                        section mesPage,(*&$FF00+$100)
                                                            start at even page boundary
00509
```

| 00510          | 0300 8053756E                         | db    | \$80,"Sun ",\$00    |
|----------------|---------------------------------------|-------|---------------------|
| 00511          | 304 2000<br>0306 804D6F6E             | db    | \$80,"Mon ",\$00    |
| 00512          | 30A 2000<br>030C 80547565<br>310 2000 | db    | \$80,"Tue ",\$00    |
| 00513          | 0312 80576564<br>316 2000             | db    | \$80,"Wed ",\$00    |
| 00514          | 0318 80546875<br>31C 2000             | db    | \$80,"Thu ",\$00    |
| 00515          | 031E 80467269<br>322 2000             | db    | \$80,"Fri ",\$00    |
| 00516          | 0324 80536174<br>328 2000             | db    | \$80,"Sat ",\$00    |
| 00518          | 032A C04A616E<br>32E 2000             | db    | \$C0,"Jan ",\$00    |
| 00519          | 0330 C0466562<br>334 2000             | db    | \$C0,"Feb ",\$00    |
| 00520          | 0336 C04D6172<br>33A 2000             | db    | \$C0,"Mar ",\$00    |
| 00521          | 033C C0417072<br>340 2000             | db    | \$C0,"Apr ",\$00    |
| 00522          | 0342 C04D6179<br>346 2000             | db    | \$C0,"May ",\$00    |
| 00523          | 0348 C04A756E<br>34C 2000             | db    | \$C0,"Jun ",\$00    |
| 00524          | 034E C04A756C<br>352 2000             | db    | \$C0,"Jul ",\$00    |
| 00525          | 0354 C0417567<br>358 2000             | db    | \$C0,"Aug ",\$00    |
| 00526<br>03    | 035A C0536570<br>35E 2000             | db    | \$C0,"Sep ",\$00    |
| 00527          | 0360 C04F6374<br>364 2000             | db    | \$C0,"Oct ",\$00    |
| 00528          | 0366 C04E6F76<br>36A 2000             | db    | \$C0,"Nov ",\$00    |
| 00529<br>03    | 036C C0446563<br>370 2000             | db    | \$C0,"Dec ",\$00    |
| 00531<br>00532 |                                       |       | ctors, \$1ff4<br>de |
| 00533<br>00534 | 1FF6 0100<br>1FF8 0100                | dw co | de<br>de            |
| 00535<br>00536 | 1FFA 0100<br>1FFC 0262                | dw co | ode<br>viVec        |
| 00537          | 1FFE 0100                             | dw co | ode                 |

All Intersil U.S. products are manufactured, assembled and tested utilizing ISO9000 quality systems. Intersil Corporation's quality certifications can be viewed at www.intersil.com/design/quality

Intersil products are sold by description only. Intersil Corporation reserves the right to make changes in circuit design, software and/or specifications at any time without notice. Accordingly, the reader is cautioned to verify that data sheets are current before placing orders. Information furnished by Intersil is believed to be accurate and reliable. However, no responsibility is assumed by Intersil or its subsidiaries for its use; nor for any infringements of patents or other rights of third parties which may result from its use. No license is granted by implication or otherwise under any patent or patent rights of Intersil or its subsidiaries.

For information regarding Intersil Corporation and its products, see www.intersil.com